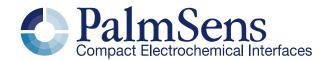

# Emistat<sup>3</sup>4WE

polypotentiostat with up to four working electrodes

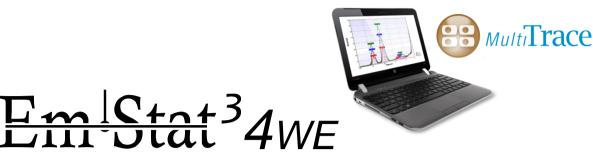

## polypotentiostat with up to four working electrodes

The EmStat3-4WE consist of a standard EmStat3 potentiostat and additionally three 'bipotentiostat' modules.

The instrument is used for electrochemical systems with 1, 2, 3, or 4 working electrodes (WE1 - 4) all sharing the same counter (CE) and reference electrodes (RE) or combined CE/RE.

The embedded software of the EmStat3 instruments provides all relevant methods for electrochemical sensors.

#### Voltammetry

The available voltammetric methods are:

Differential pulse voltammetry
 Normal pulse voltammetry
 Square wave voltammetry
 SWV

Linear sweep and cyclic voltammetry
 LSV and CV

These methods can all be used in their stripping modes which are applied for (ultra-) trace analysis.

#### **Amperometry**

The amperometric methods are:

Amperometric detection
 Pulsed amperometric detection
 Multiple pulse amperometric detection
 Multistep amperometry
 MA

The additional WE's can each individually be used in two different modes:

- 1: The potential of the additional WE has a constant dc-potential offset with respect to WE1
- 2: The potential of the additional WE has an independent fixed dc-potential

Each potentiostat has eight current ranges: 1 nA to 10 mA with a resolution of 1 pA at the lowest current range and can automatically select the optimal current range.

The current is measured using a zero resistance ammeter (ZRA).

See page 4 for instrumental specifications.

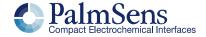

#### MultiTrace software

The MultiTrace software controls the main potentiostat and the bipotentiostat modules. This program is based on the PSTrace software for the PalmSens and EmStat instruments.

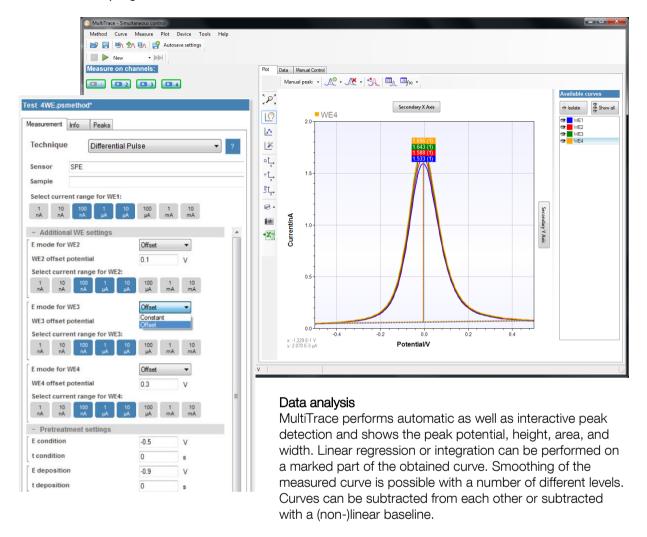

#### Output

Data files can be stored (automatically) and loaded. These files are standard ASCII files and can easily be imported in other programs. With each data file a file with the method parameters is created and the user can create an additional text file (in Word format) with personal comments or information.

#### Excel

A data tab showing the raw measured data for each channel is available in both the simultaneous mode and the individual mode. This data can also be exported to Excel by means of a single click on the Export-to-Excel button next to the plot. A native Excel plot will be generated as well.

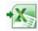

The manual control tab allows for controlling the cell and reading potentials and currents of each individual channel.

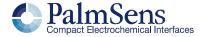

# Specifications of general parameters

#### General pretreatment:

Apply conditioning, deposition or begin potential for: 0 – 1600 s

#### General voltammetric parameters:

Potential range for EmStat3: -3.000 V to +3.000 V Step potential: 0.1 mV to 250 mV Pulse potential: 0.1 mV to 250 mV

#### Limits of some technique specific parameters for EmStat3-4WE:

| NPV and DPV:           | Scan rate:                                                                                       | 0.025 mV/s (0.1 mV step) to 50 mV/s (5 mV step)                |
|------------------------|--------------------------------------------------------------------------------------------------|----------------------------------------------------------------|
|                        | Pulse time:                                                                                      | 5 ms to 300 ms                                                 |
| SWV <sup>1</sup> :     | Frequency:                                                                                       | 1 Hz to 500 Hz                                                 |
| LSV and CV:            | Scan rate:                                                                                       | 0.01 mV/s (0.1 mV step) to 5 V/s (5 mV step)                   |
| AD:                    | Interval time:<br>Run time:                                                                      | 1 ms to 300 s<br>1 s to > 5000 hours                           |
| PAD:                   | Interval time:<br>Pulse time:<br>Run time:                                                       | 50 ms to 300 s<br>1 ms to 1 s<br>10 s to 5000 hours            |
| MPAD:                  | Pulse times:<br>Run time:<br>Number of potential levels:                                         | 100 ms to 2 s<br>10 s to > 36 hours<br>3                       |
| Multistep Amperometry: | Interval time: Number of potential levels: Number of cycles: Maximum number of points: Run time: | 1 ms to 300 s<br>1 to 255<br>1 to 20000<br>200000<br>>180 days |

Note: some limits of parameters are set for practical reasons and can be modified on request.

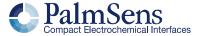

<sup>&</sup>lt;sup>1</sup> MultiTrace provides the option to measure forward and reverse currents separately.

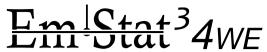

### Instrumental specifications

#### Specifications of the main potentiostat:

dc-potential range
 compliance voltage
 dc-potential resolution
 max. dc-offset error
 accuracy
 ± 5 V
 0.1 mV
 2 mV
 < 0.2 %</li>

- current ranges 1 nA to 10 mA (8 ranges)

- maximum current  $\pm$  20 mA typical and  $\pm$  15 mA minimum for the sum of WE1,

WE2, WE3, and WE4

- current resolution 0.1 % of current range

1 pA on lowest current range

- accuracy  $\leq$  0.5 % of current range at 10 nA and  $\leq$  1 % at 1 nA

 $\leq$  0.2 % at 100 nA to 100 uA  $\leq$  0.5 % at 1 mA. 10 mA

all with additional 0.2 % offset error

electrometer amplifier input
 rise time
 100 Gohm // 4 pF
 approx. 100 µs

- sensor connection shielded cable with circular connector for WE1, CE and RE

#### Specifications of the additional three polypotentiostat modules:

- dc-potential offset range ± 3.000 V
- dc-potential resolution 0.1 mV
- max. dc-offset error 3 mV
- accuracy ≤ 0.2 %

- current ranges 1 nA to 10 mA (8 ranges)

- maximum current  $\pm 20$  mA typical and  $\pm 15$  mA minimum for the sum of WE1,

WE2, WE3, and WE4

- current resolution 0.1 % of current range

1 pA on lowest current range

- accuracy ≤ 0.5 % of current range at 10 nA and ≤ 1 % at 1 nA

≤ 0.2 % at 100 nA to 100 uA

 $\leq$  0.5 % at 1 mA, 10 mA and 100 mA all with additional 0.2 % offset error

- electrometer amplifier input > 100 Gohm // 4 pF

- rise time approx. 100 μs- sensor connection shielded cable with

circular connector for WE1, CE, and RE

Note: The sensor connection can also be made for specific sensorarray geometries.

#### Housing:

- dimensions 120 mm x 85 mm x 35 mm

- weight 250 g

- power 5 V external power supply (included)

- interfacing USB

PC recommendations: - Windows Vista, 7 or 8 (32-bit or 64-bit)

- 1 gigahertz (GHz) or faster 32-bit (x86) or 64-bit (x64) processor

- 1 gigabyte (GB) RAM (32-bit) or 2 GB RAM (64-bit)

Please contact PalmSens BV for more details or if case customization is required:

info@palmsens.com

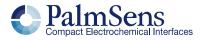

Please do not hesitate to contact PalmSens for more details:  $\underline{\mathsf{info@palmsens.com}}$ 

#### PalmSens BV The Netherlands

www.palmsens.com

#### **DISCLAIMER**

Changes in specifications and typing errors preserved. Every effort has been made to ensure the accuracy of this description. However no rights can be claimed by the contents of this description.

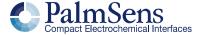